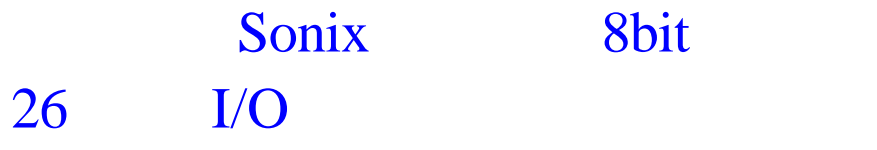

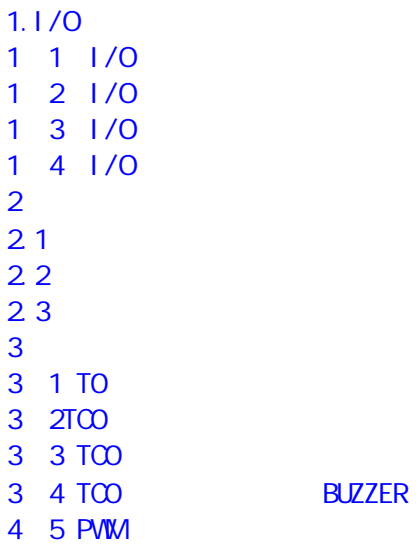

 $SONIX$  5 SONIX 4 SONIX 4 SONIX 4 SONIX 4 SONIX 4 SONIX 4 SONIX 4 SONIX 4 SONIX 4 SONIX 4 SONIX 4 SONIX 4 SONIX 4 SONIX 4 SONIX 4 SONIX 4 SONIX 4 SONIX 4 SONIX 4 SONIX 4 SONIX 4 SONIX 4 SONIX 4 SONIX 4 SONIX 4 SONIX 4 SONIX

SONIX 26

SONIX http:www.sonix.com.tw Sonix **howard\_tone@hotmail.com** Sonix 13725134515

SONIX

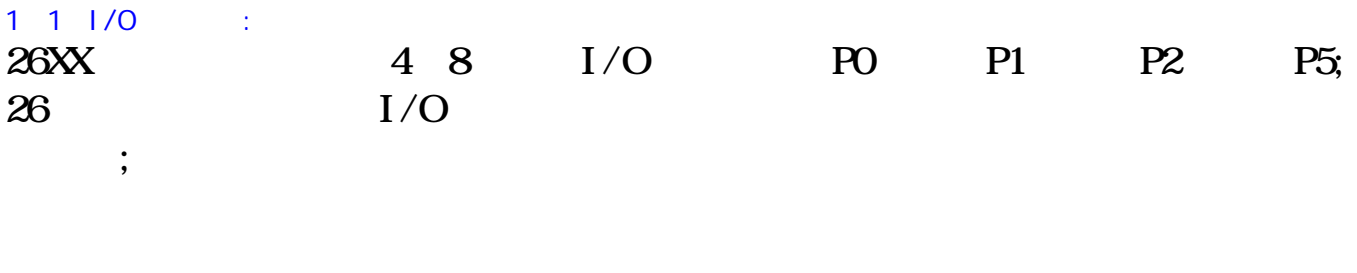

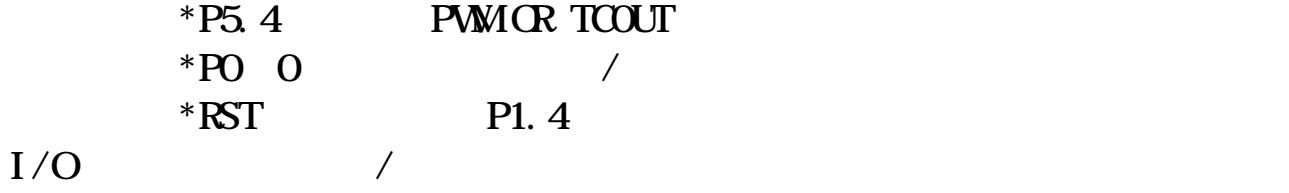

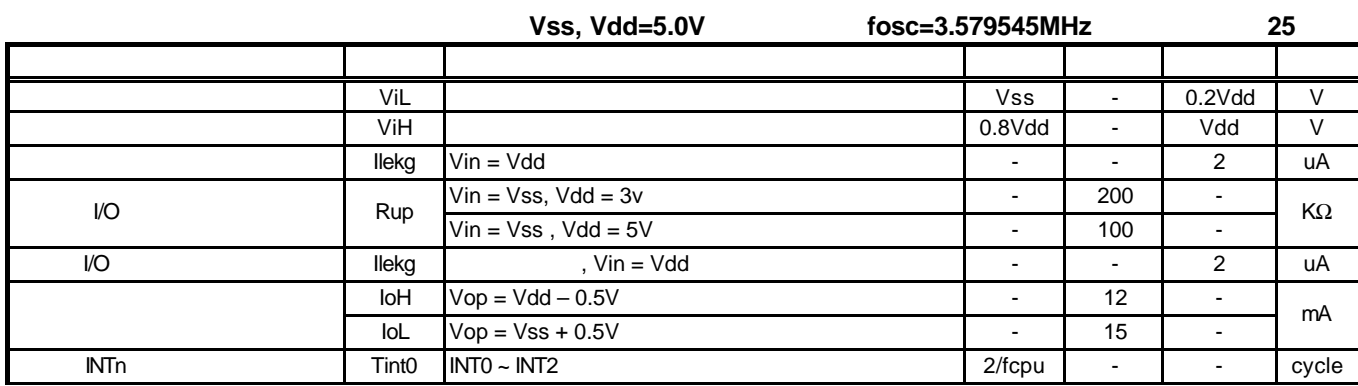

#### $1 \t2 \t1/O$

#### **Port 0, 2, 5**

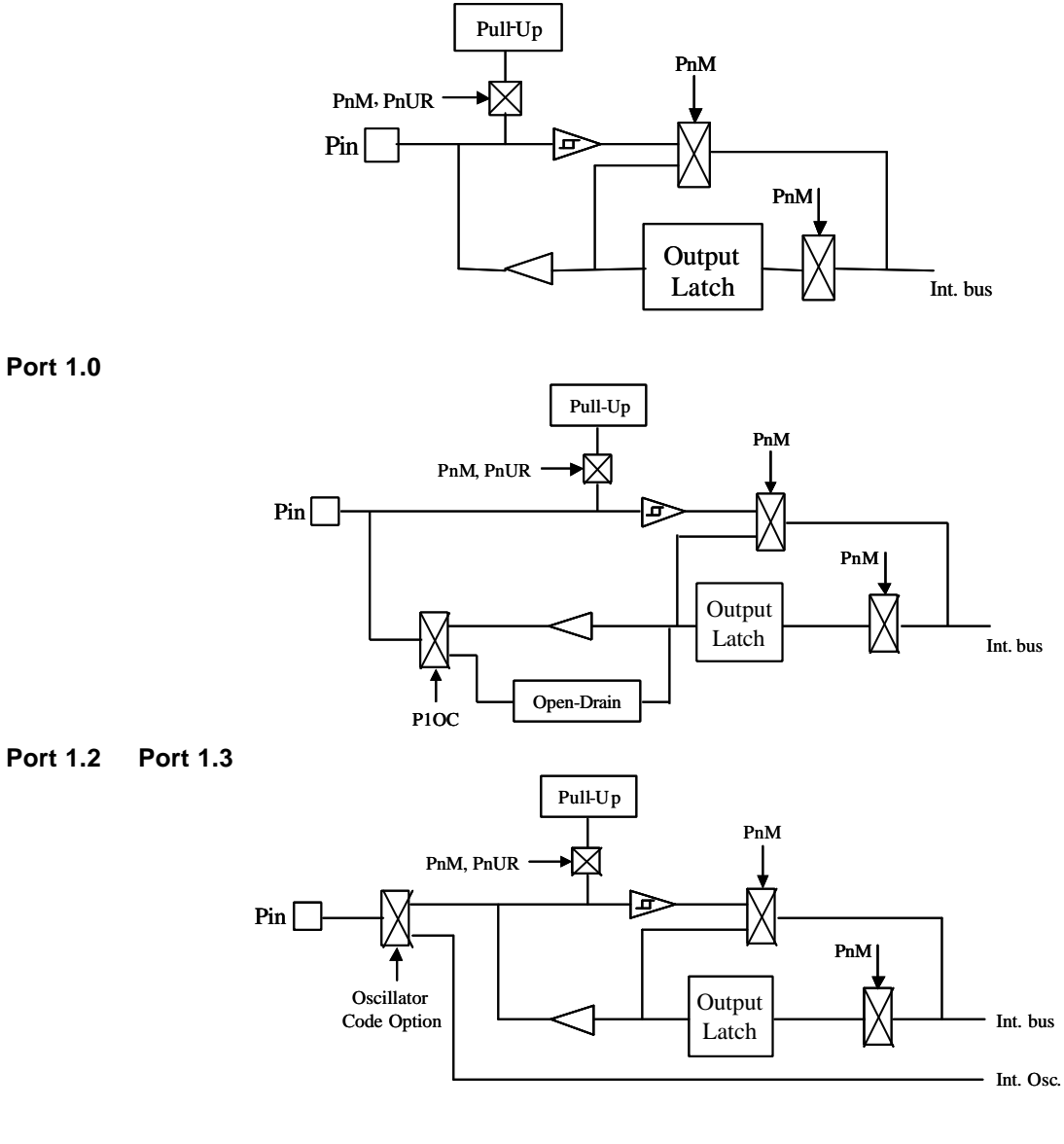

**Port 1.1** 

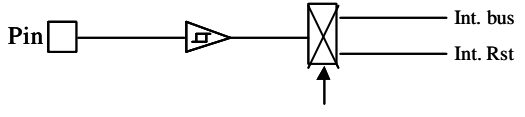

Ext. Rst Code Option

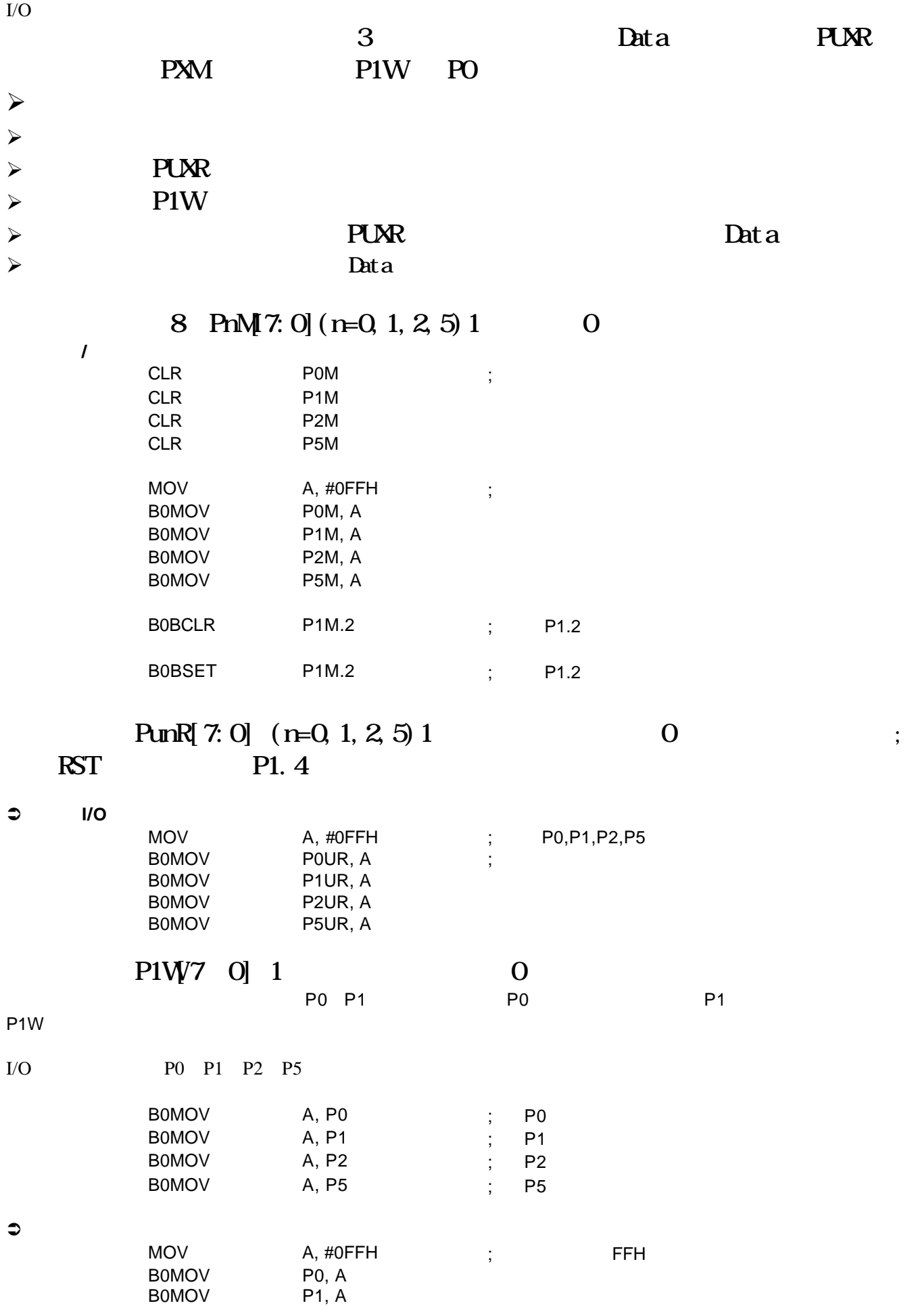

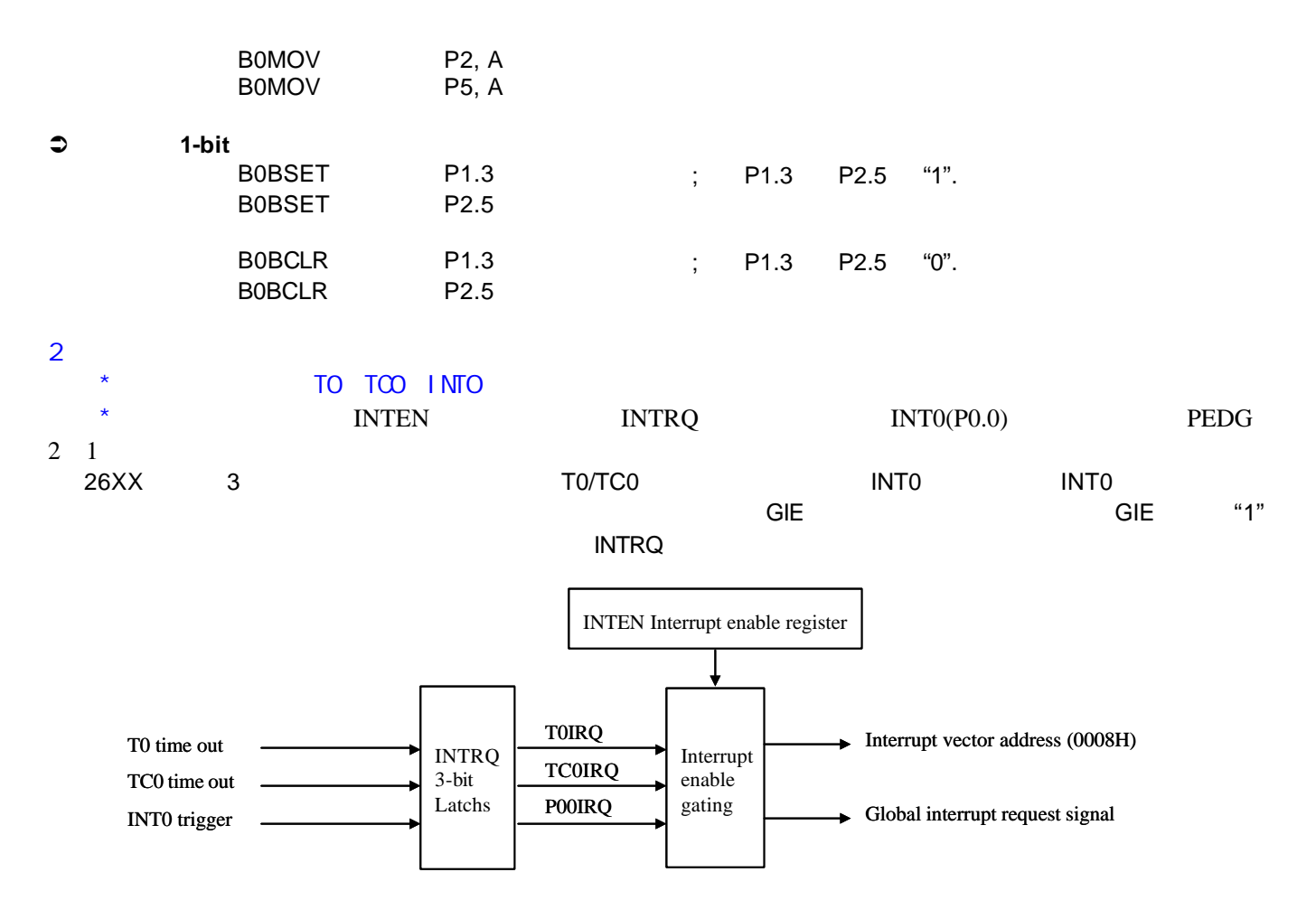

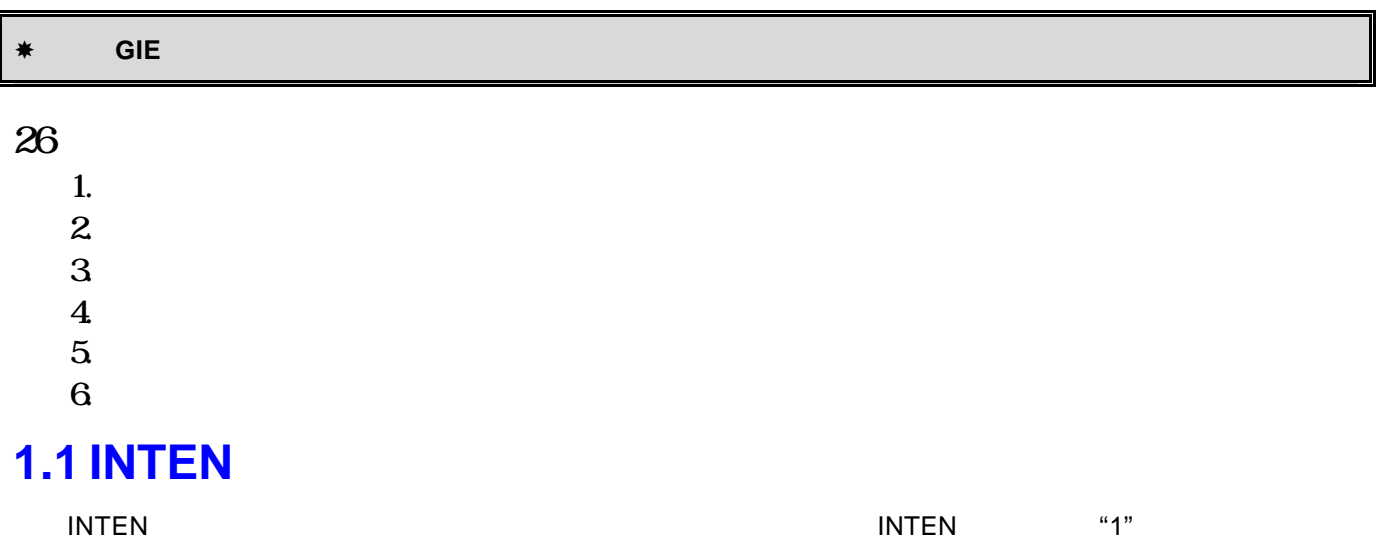

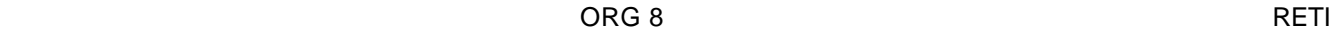

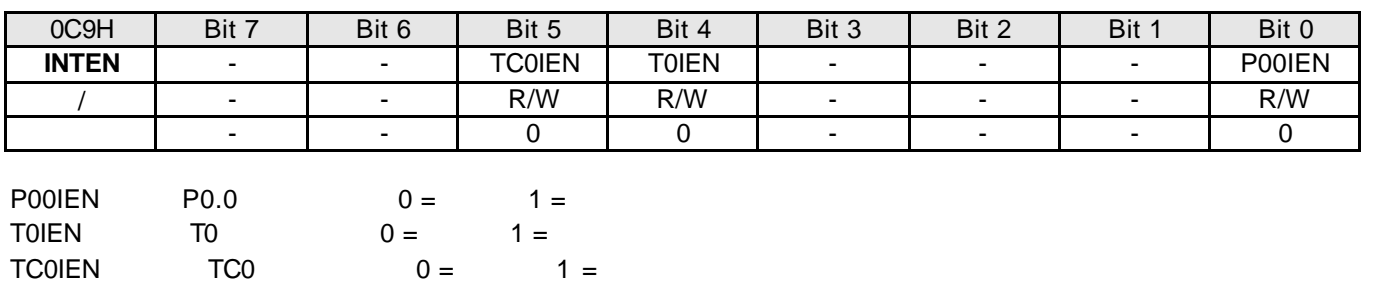

# **1.2 INTRQ**

#### $\blacksquare$ intr $\blacksquare$

0C8H | Bit7 | Bit6 | Bit5 | Bit4 | Bit3 | Bit2 | Bit1 | Bit0 **INTRQ** | - | - | TC0IRQ | T0IRQ | - | - | - | P00IRQ / | - | - | R/W | R/W | - | - | - | R/W 复位后 - - 0 0 - - - 0

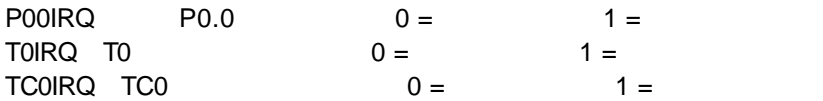

# $1.3$

### **1.3.1 GIE**

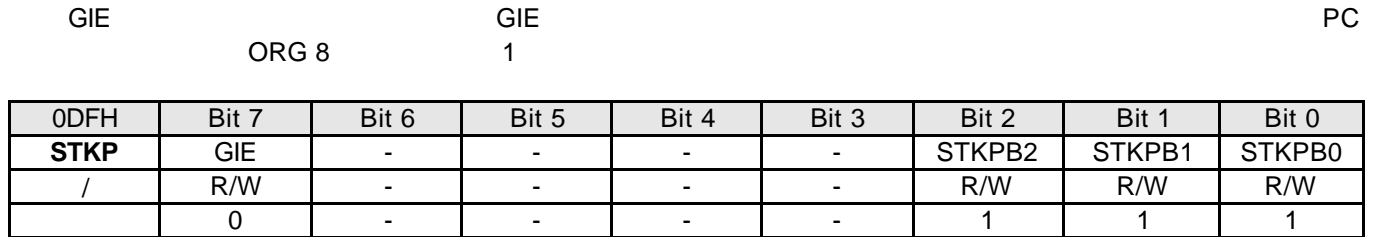

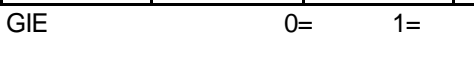

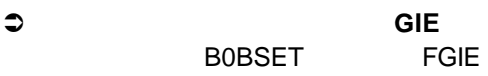

**.**

 $*$  GIE 2008年10月11日

### **1.3.2 PUSH, POP**

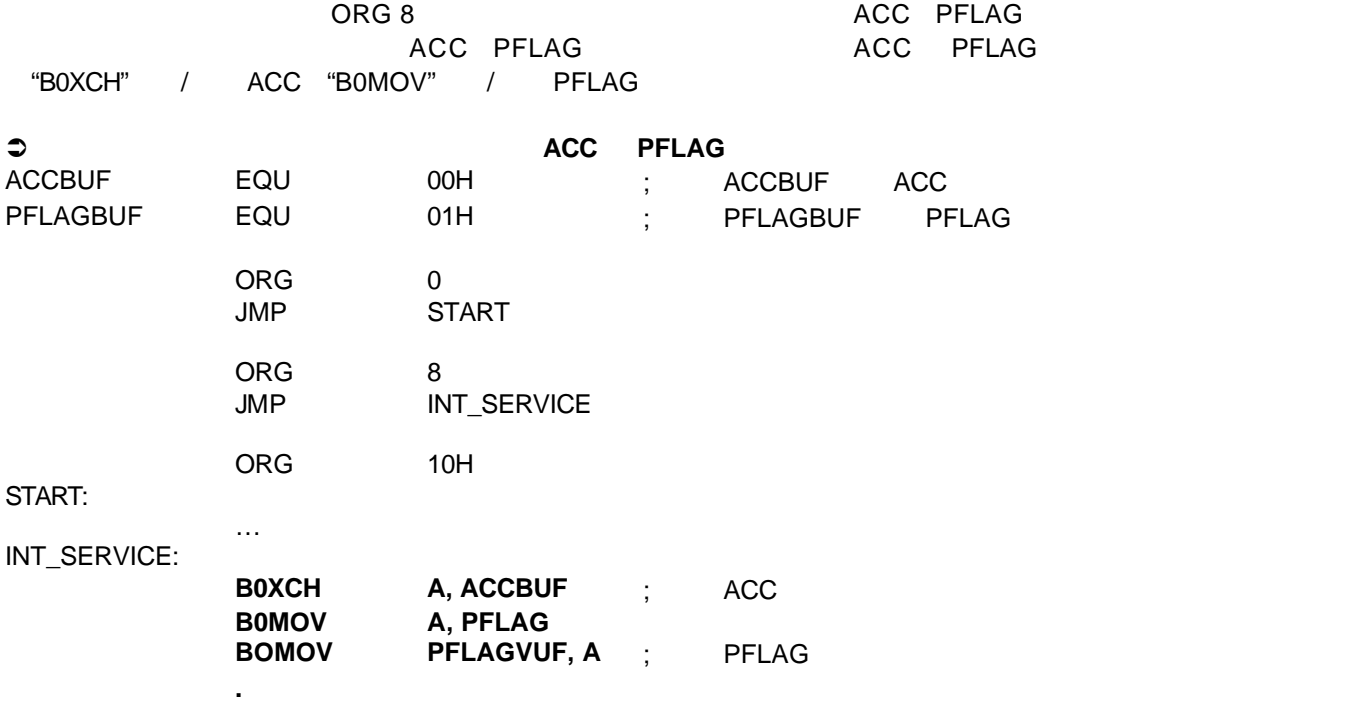

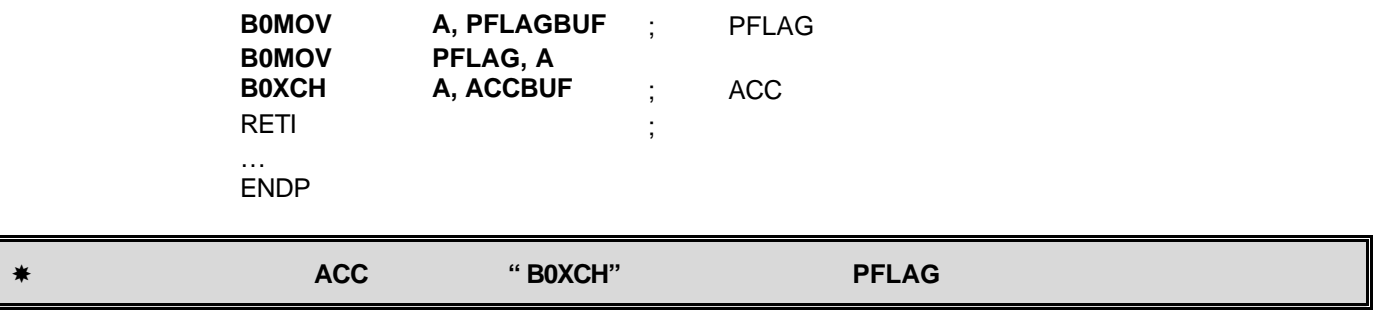

┃

# **1.3.3 INT0(P0.0)**

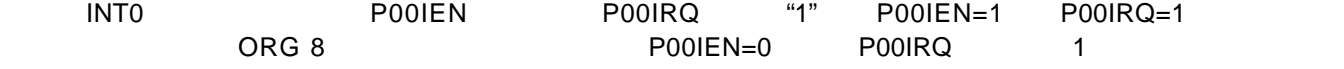

ー<br>- キープングラフト PEDGE

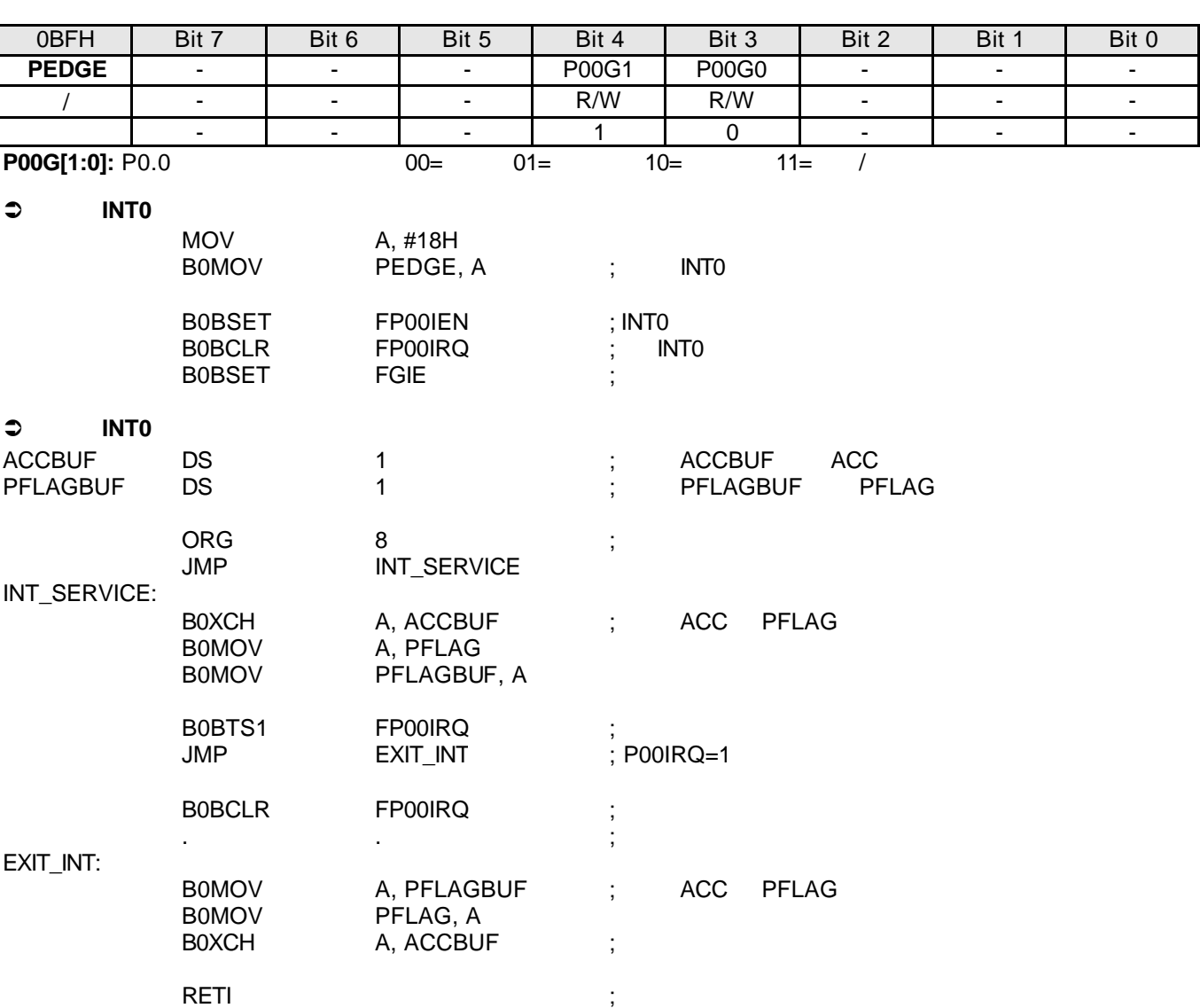

## $1.3.4 T0$

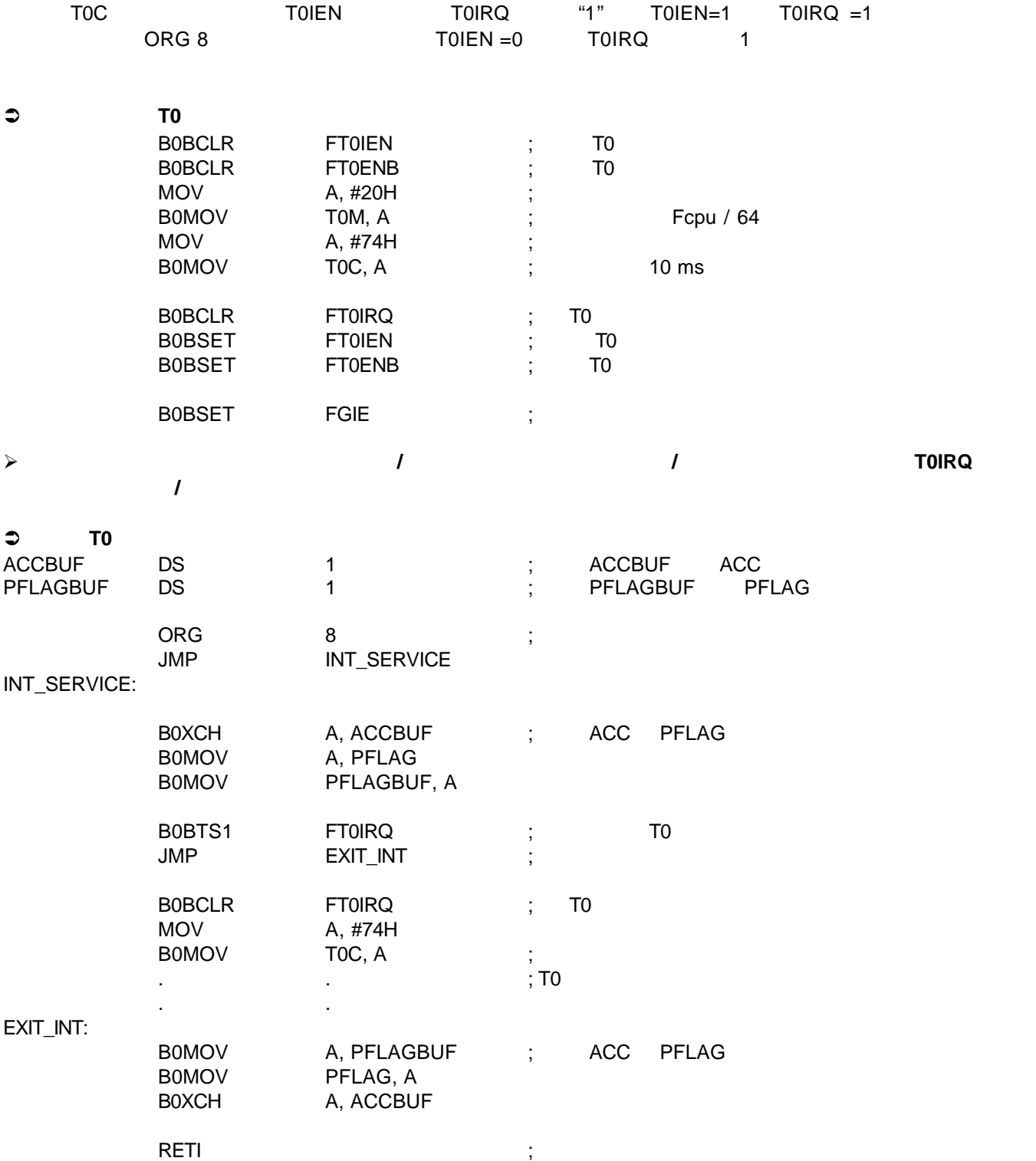

## **1.3.5 TC0**

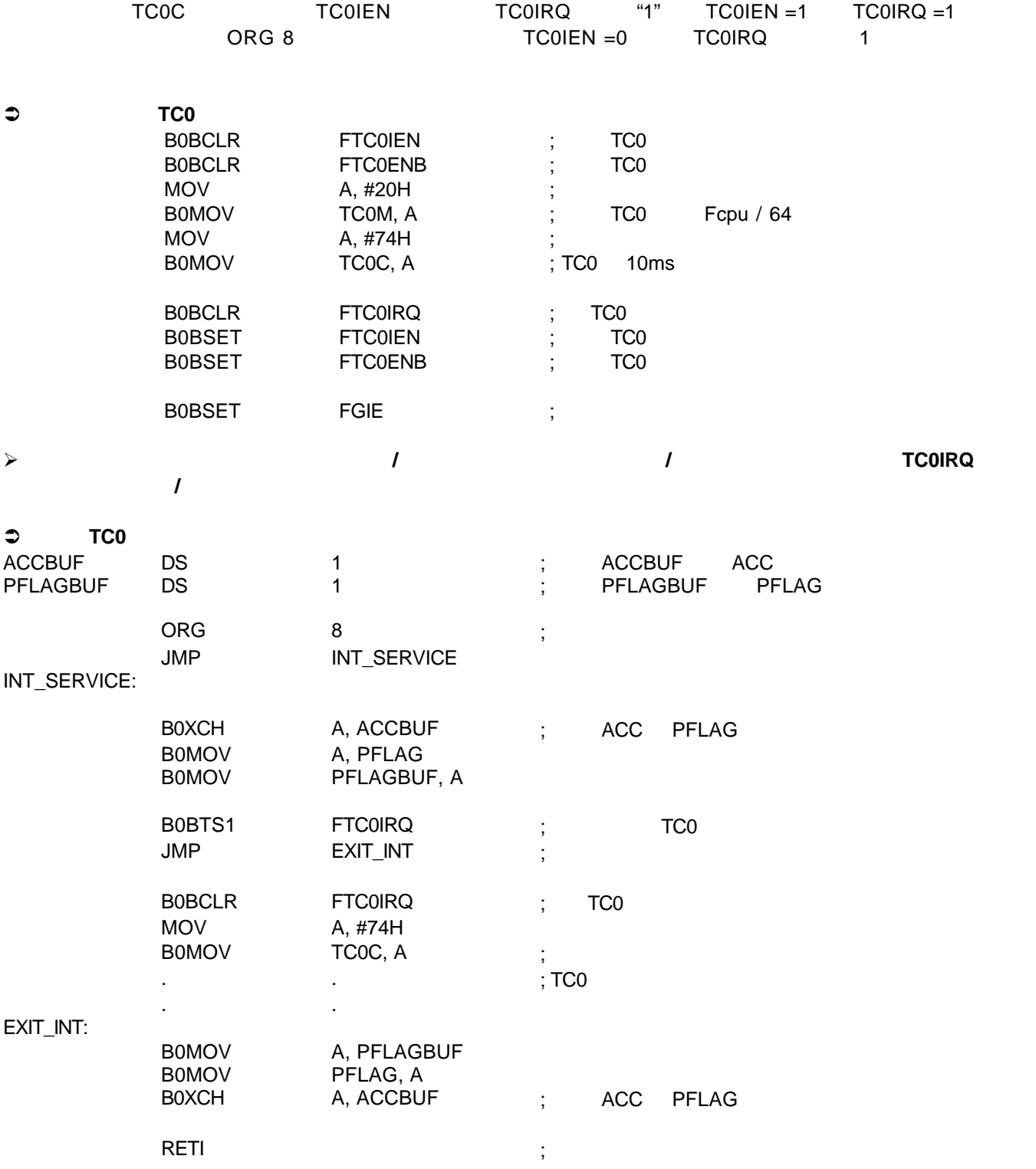

## **1.3.6**

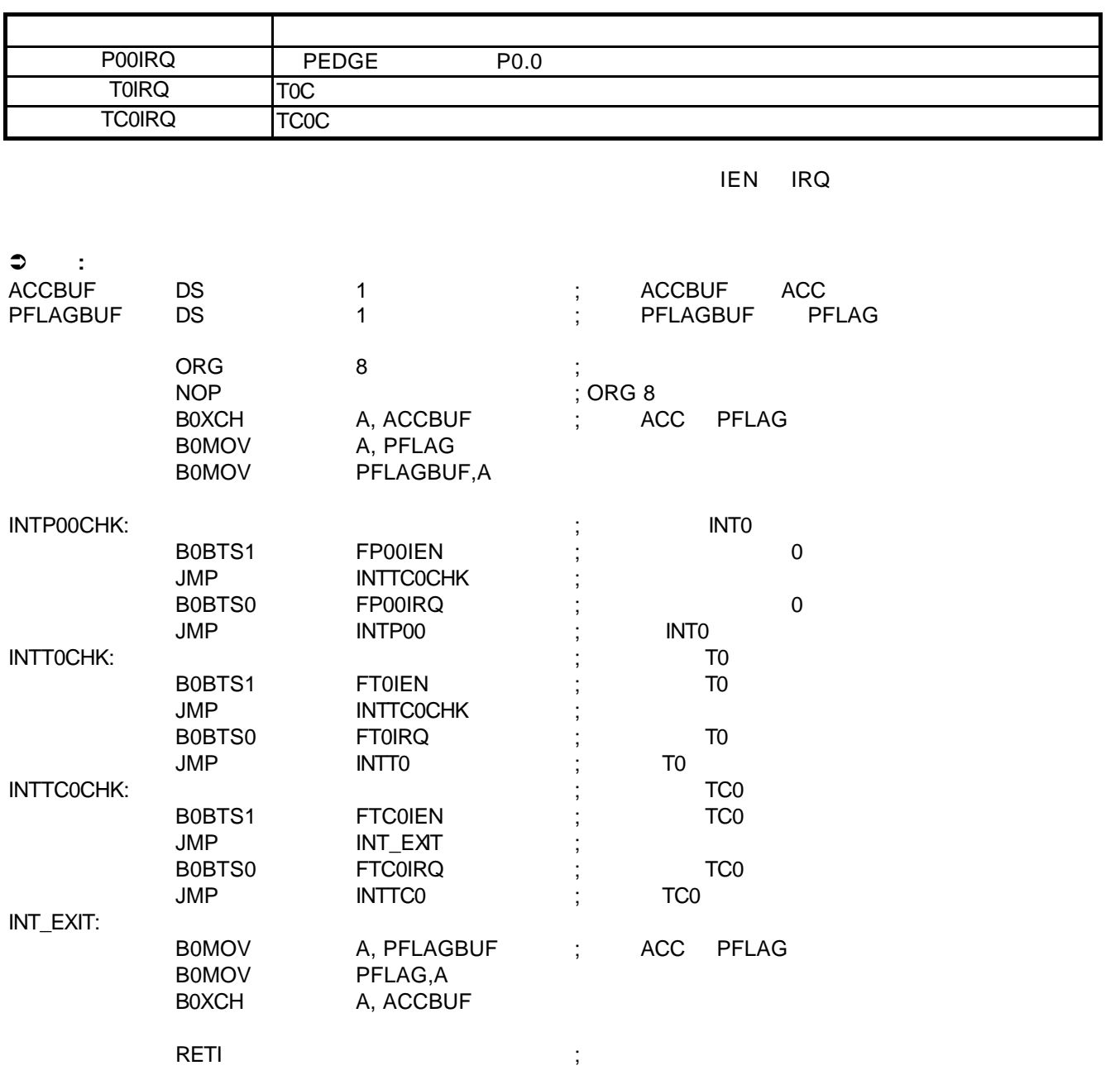

 $\mathbf{H}_{\mathbf{q}}$ "

# **1.4** 基本定时器 **T0**

### $1.4.1$

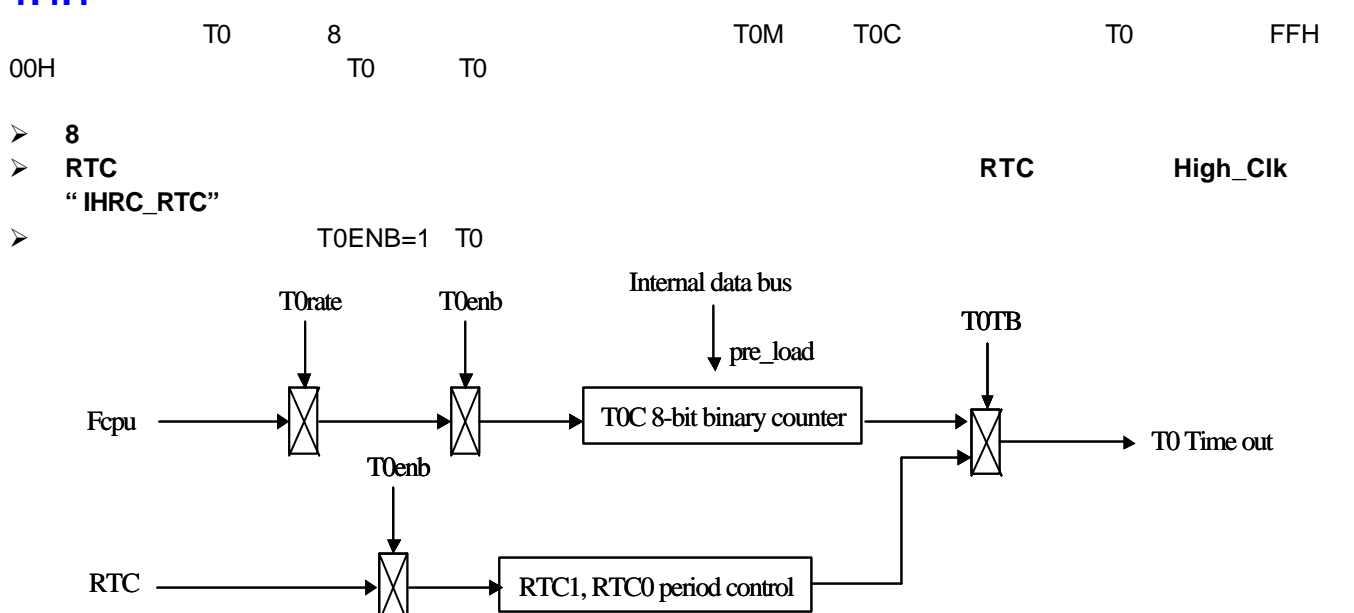

### **1.4.2 TOM**

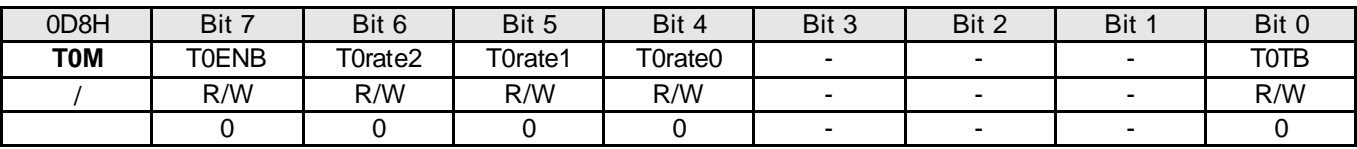

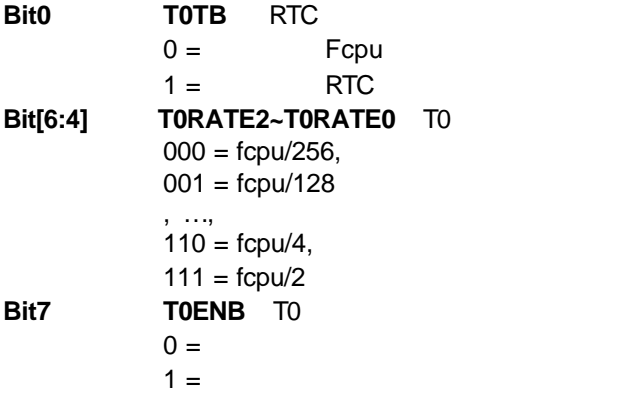

### 1.4.3 **8.2.3T0C**

TOC 8

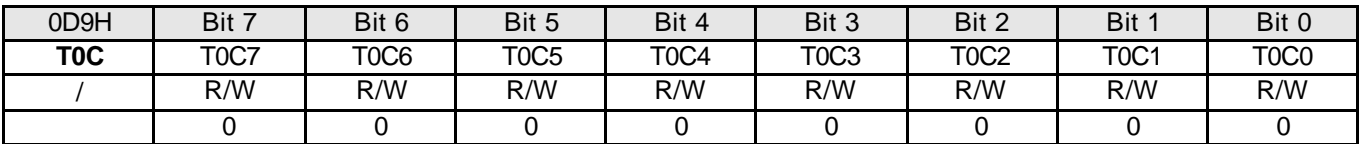

**T0** 基本时间常数表

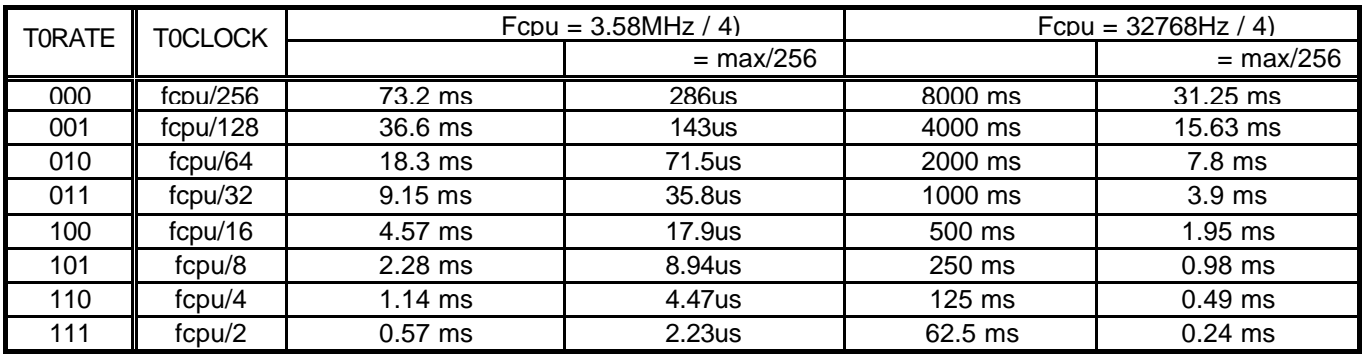

T<sub>0</sub>C

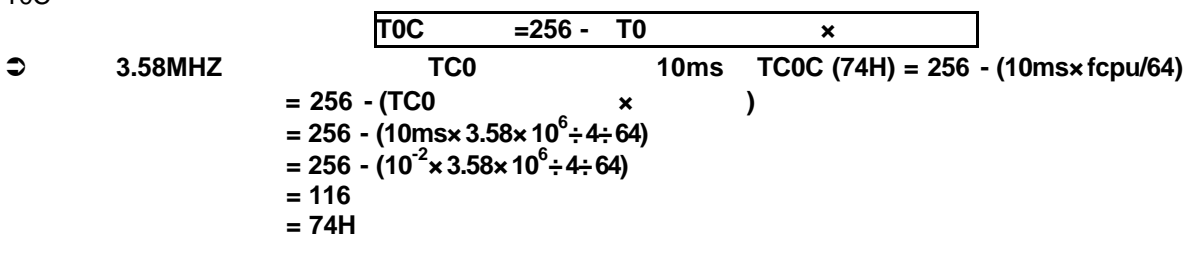

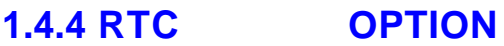

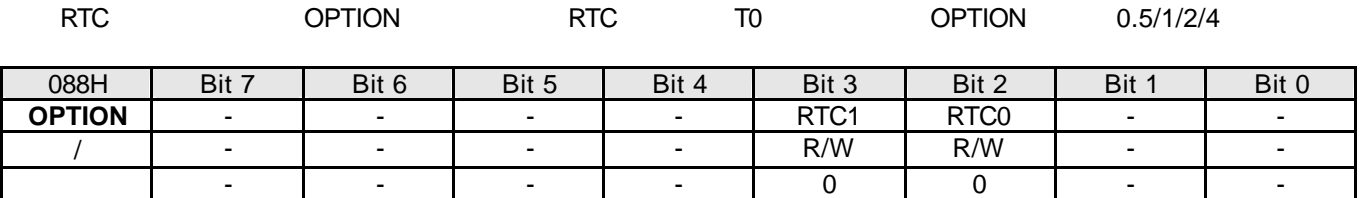

**Bit[3:2] RTC[1:0]** CPU

- $00 = 0.5$ sec
- $01 = 1$ sec
- $10 = 2$ sec
- $11 = 4$ sec

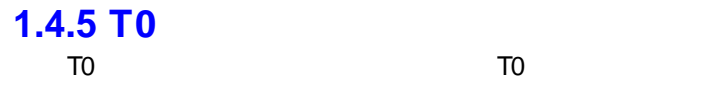

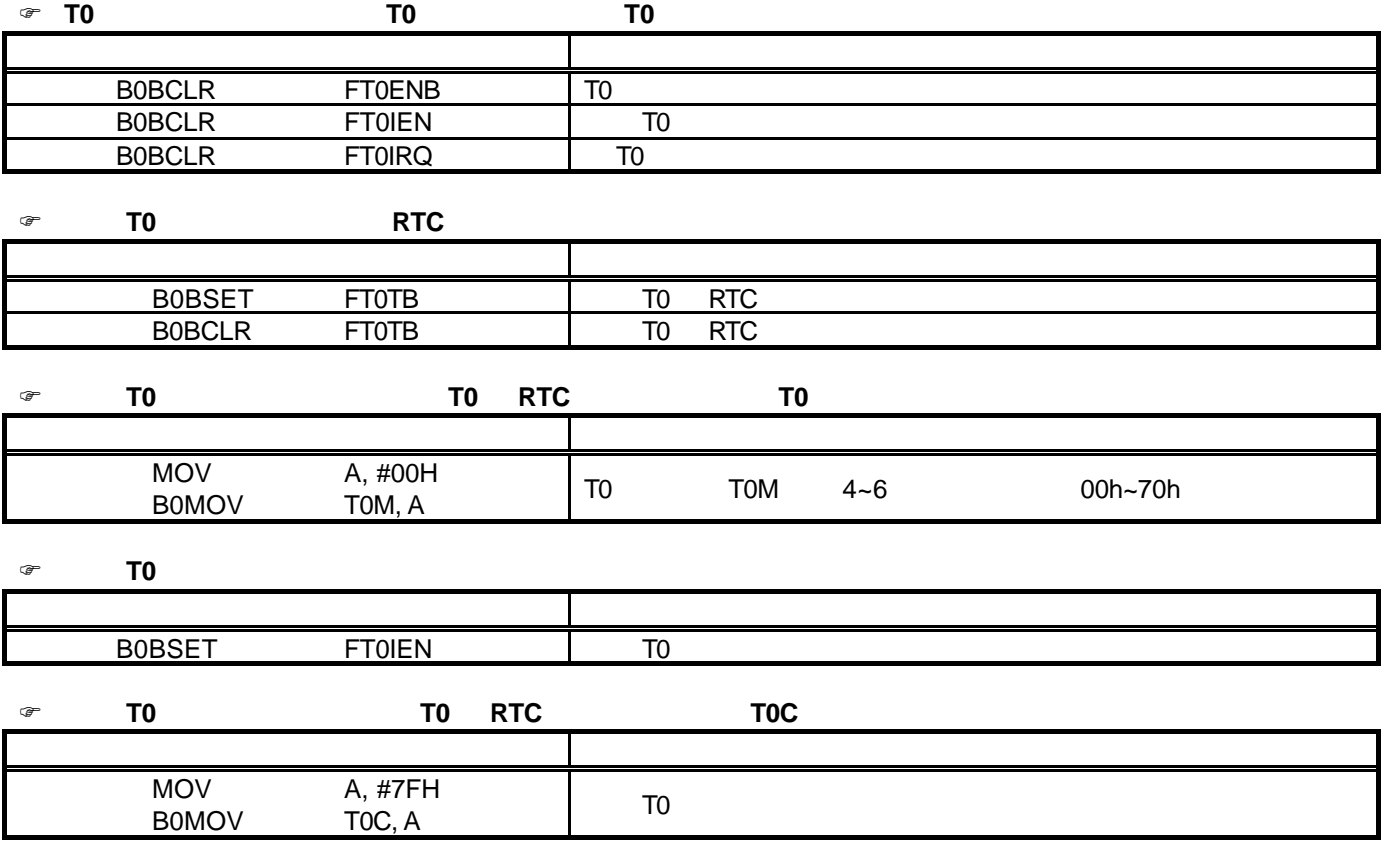

**TO** 

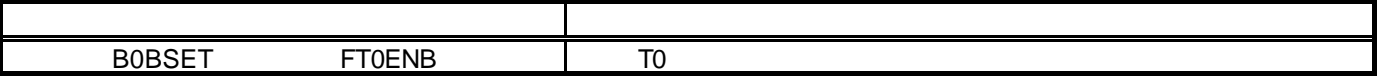

# **1.5** 定时**/**计数器 **TC0**

### $1.5.1$

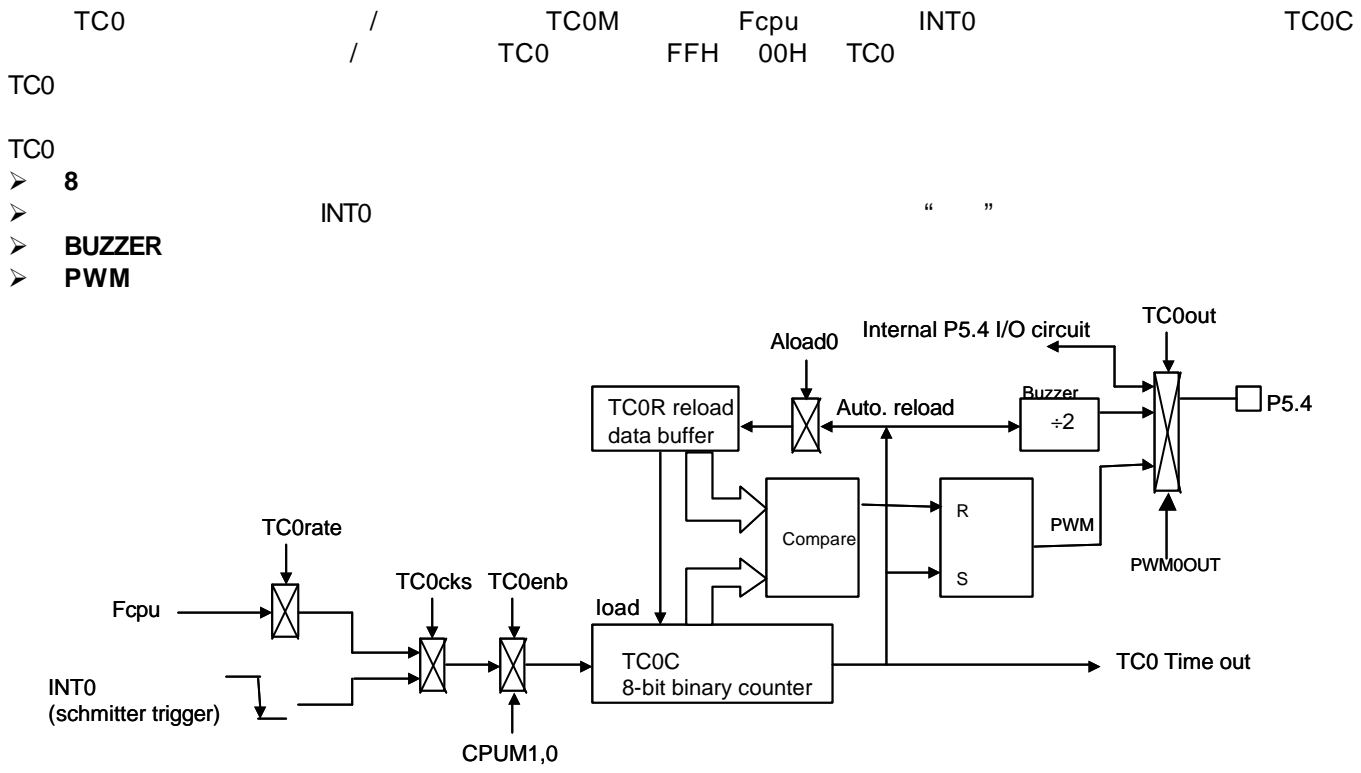

### **1.5.2 TC0M**

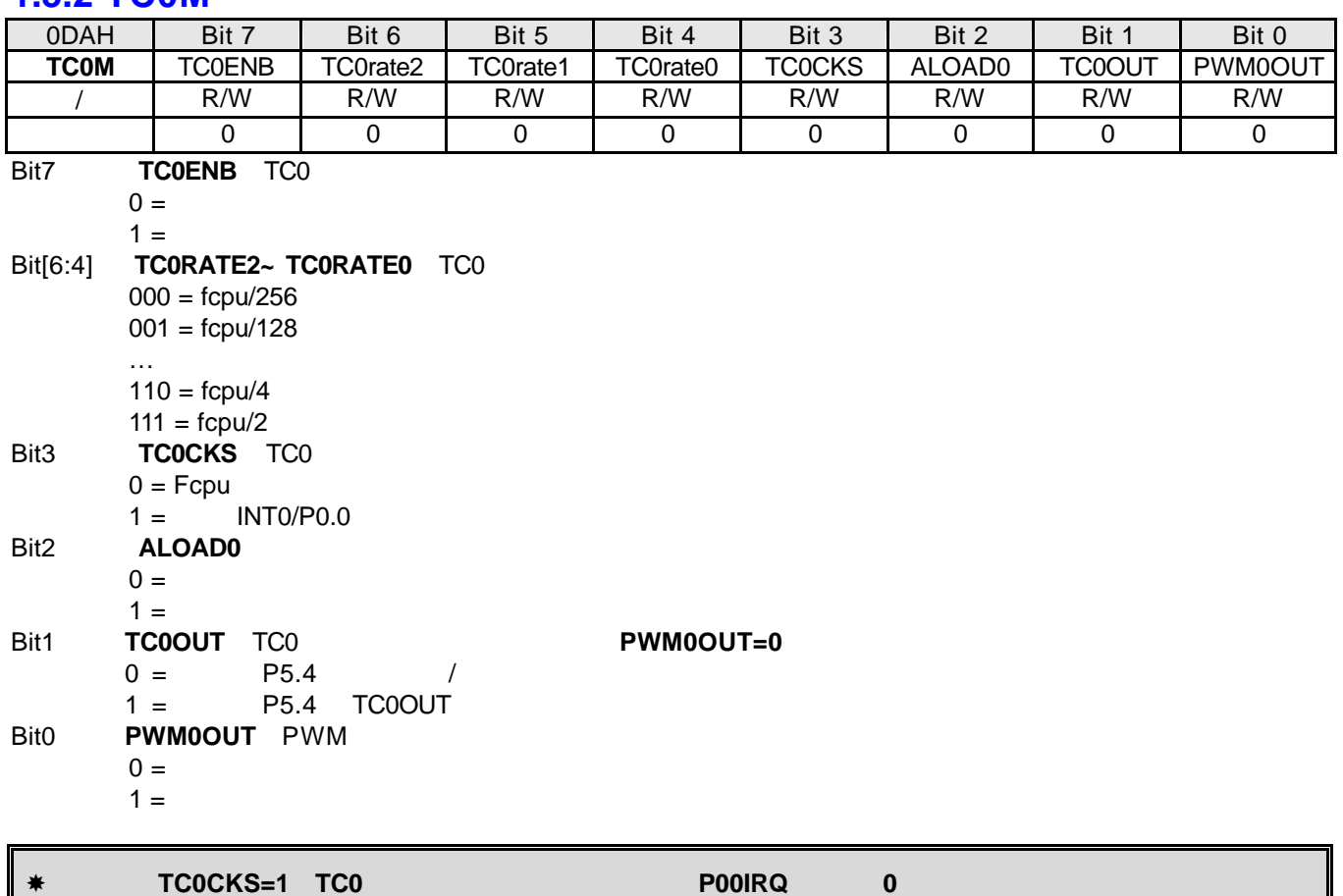

### **1.5.3 TC0C**

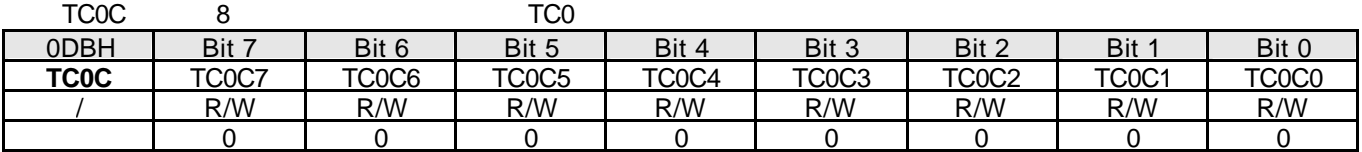

TC<sub>0</sub>

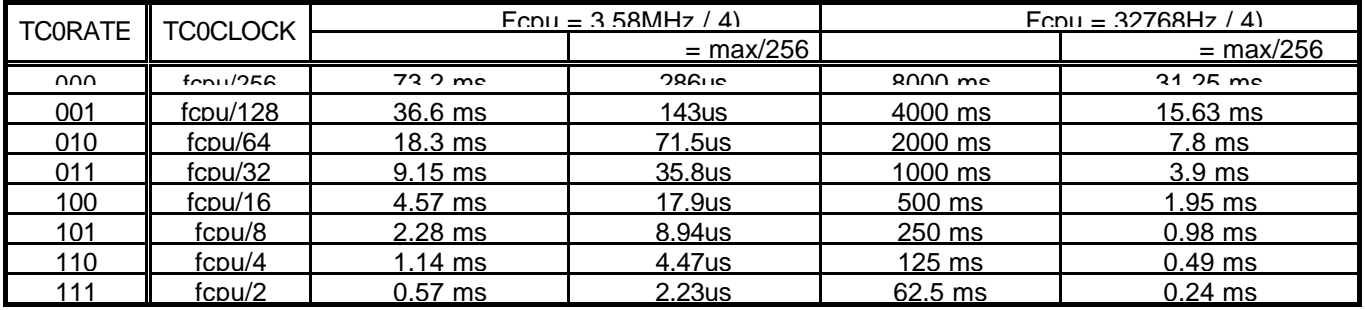

TC0C

#### **TC0C**  $=256$ - **TC0**  $\times$

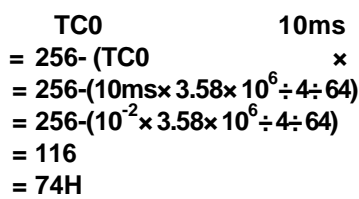

‹ **3.58MHZ**高速模式下 **TC0** 的时间间隔为 **10ms TC0C(74H) = 256-(10ms×fcpu÷64)**。(**Fcpu=Fosc/4**  $TC0C = 256 - (TC0 \times \cdot \cdot)$ 

### **8.3.4TC0** 溢出时间

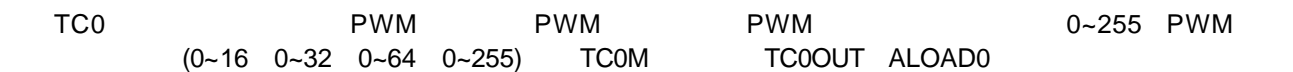

**TC0C**溢出时间列表

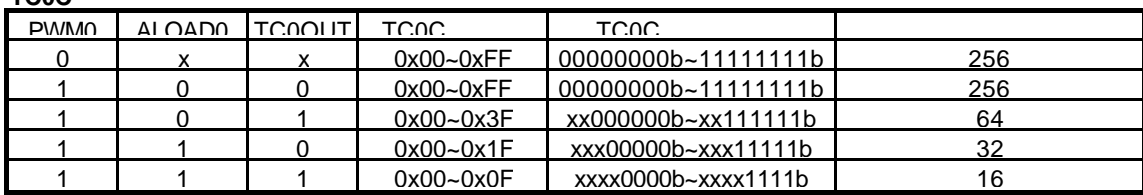

### **8.3.5 TC0R**

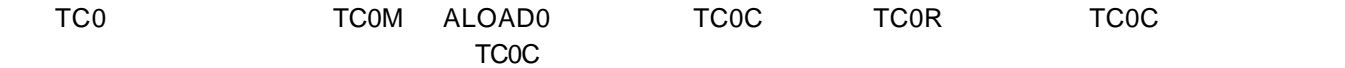

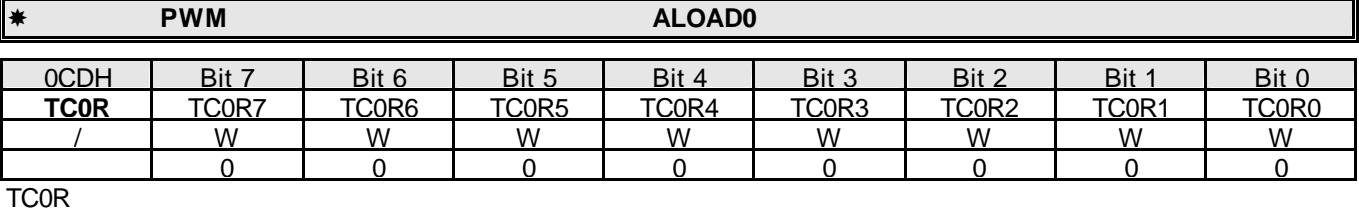

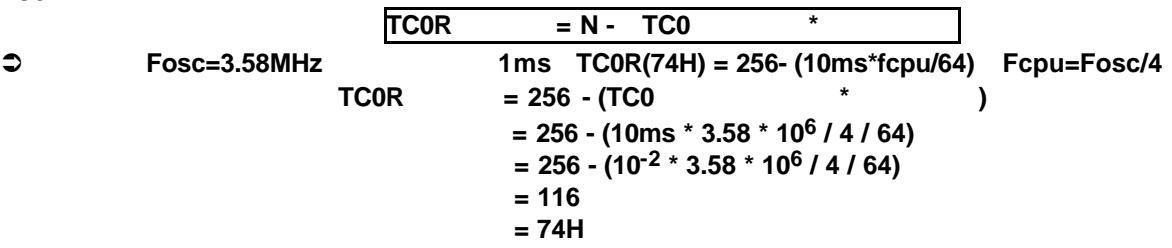

### **8.3.6 TC0**

TC0 TC0 TC0OUT PWM TC0

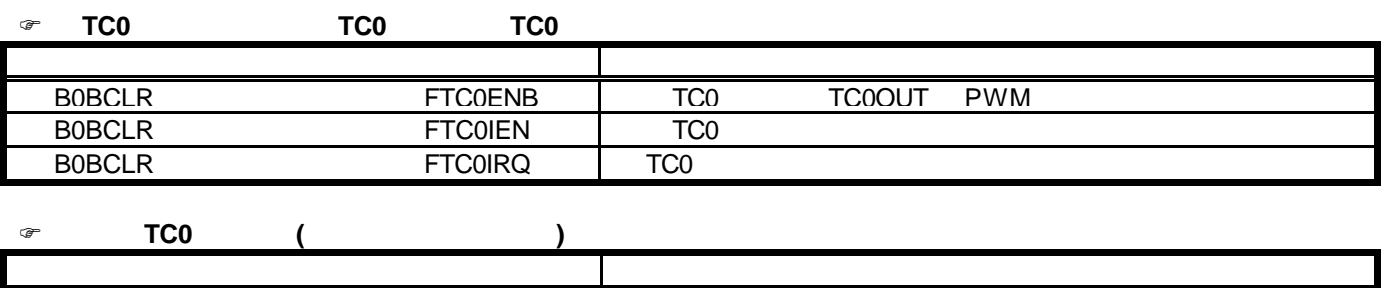

TC0M 的第 4 6 位控制 TC0 的速率 其值处于 00h~70h

#### **TCO**

B0MOV

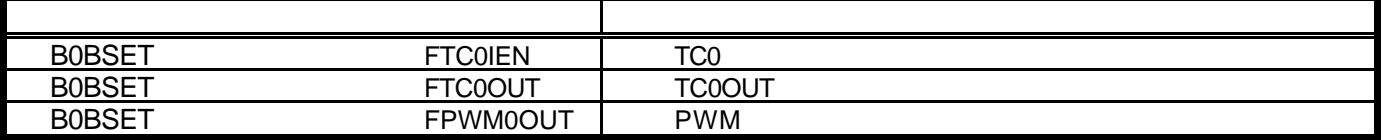

#### **TCO**

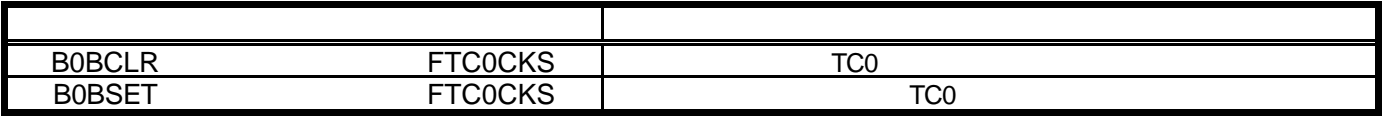

#### F 设置 **TC0** 的自动装载模式**.**

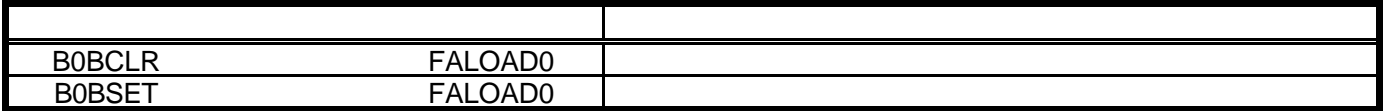

### **E** TCO PWM

MOV A #00H<br>BOMOV TCOM,A

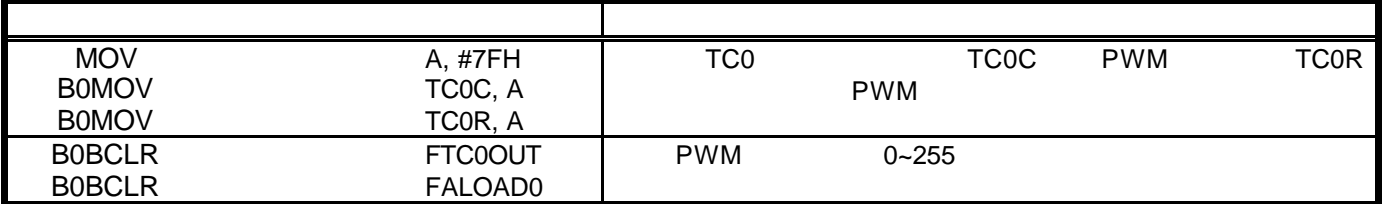

#### $\textcircled{r}$  **TC0 TC0OUT PWM**

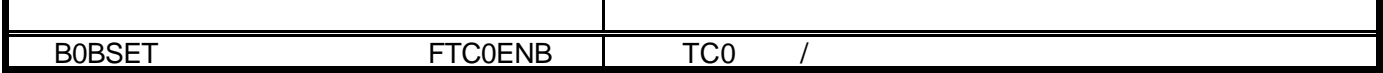

# **1.6 TC0** BUZZER

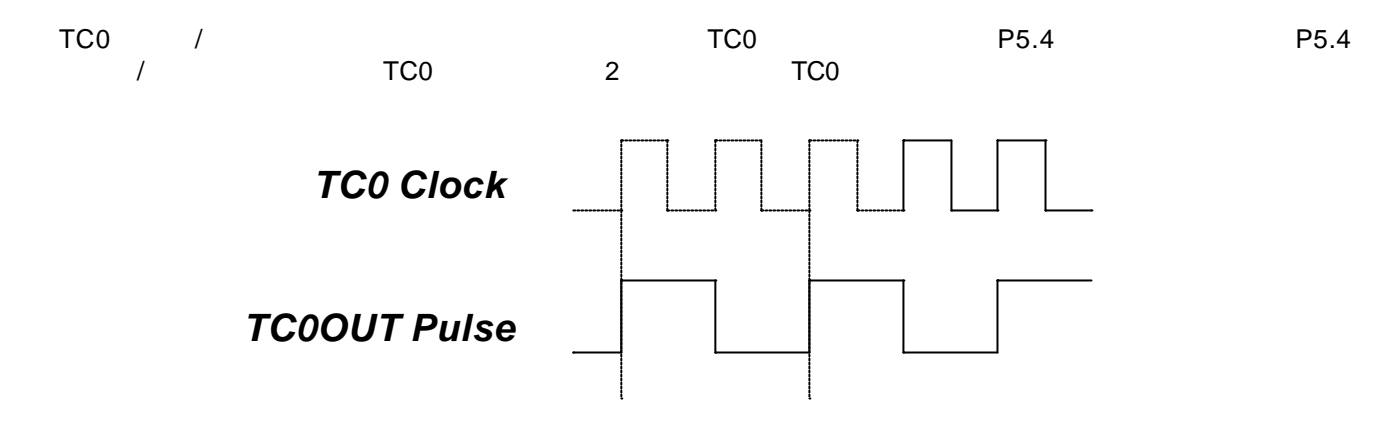

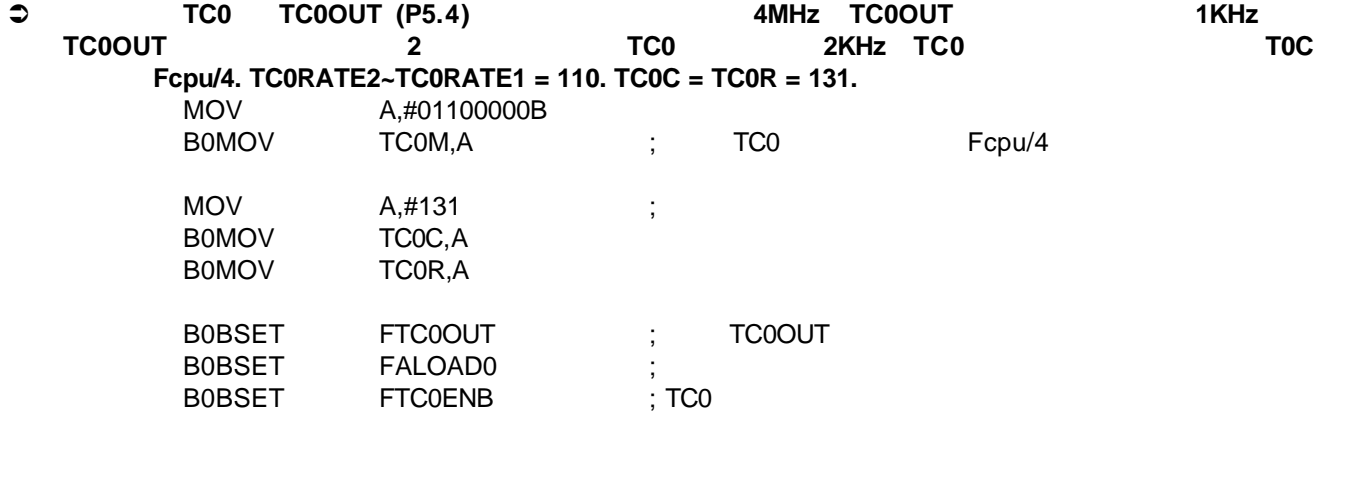

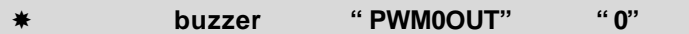

### **1.6.1 TC0OUT**

**Fosc=4MHz TC0 Rate=Fcpu/8**

| <b>TC0R</b> | <b>TC0OUT (KHz)</b> | <b>TCOR</b> | <b>TC0OUT (KHz)</b> | <b>TCOR</b> | <b>TC0OUT (KHz)</b> | <b>TC0R</b> | <b>TC0OUT (KHz)</b> | <b>TCOR</b> | <b>TC0OUT (KHz)</b> |
|-------------|---------------------|-------------|---------------------|-------------|---------------------|-------------|---------------------|-------------|---------------------|
| U           | 0 2441              | 56          | 0.3125              | 112         | 0 4340              | 168         | 07102               | 224         | 1 9531              |
| 1           | 0.2451              | 57          | 0.3141              | 113         | 0.4371              | 169         | 0.7184              | 225         | 2.0161              |
| 2           | 0.2461              | 58          | 0.3157              | 114         | 0.4401              | 170         | 0.7267              | 226         | 2.0833              |
| 3           | 0.2470              | 59          | 0.3173              | 115         | 0.4433              | 171         | 0.7353              | 227         | 2.1552              |
| 4           | 0.2480              | 60          | 0.3189              | 116         | 0.4464              | 172         | 0.7440              | 228         | 2.2321              |
| 5           | 0.2490              | 61          | 0.3205              | 117         | 0.4496              | 173         | 0.7530              | 229         | 2.3148              |
| 6           | 0.2500              | 62          | 0.3222              | 118         | 0.4529              | 174         | 0.7622              | 230         | 2.4038              |
| 7           | 0.2510              | 63          | 0.3238              | 119         | 0.4562              | 175         | 0.7716              | 231         | 2.5000              |
| 8           | 0.2520              | 64          | 0.3255              | 120         | 0.4596              | 176         | 0.7813              | 232         | 2.6042              |
| 9           | 0.2530              | 65          | 0.3272              | 121         | 0.4630              | 177         | 0.7911              | 233         | 2.7174              |
| 10          | 0.2541              | 66          | 0.3289              | 122         | 0.4664              | 178         | 0.8013              | 234         | 2.8409              |
| 11          | 0.2551              | 67          | 0.3307              | 123         | 0.4699              | 179         | 0.8117              | 235         | 2.9762              |
| 12          | 0.2561              | 68          | 0.3324              | 124         | 0.4735              | 180         | 0.8224              | 236         | 3.1250              |
| 13          | 0.2572              | 69          | 0.3342              | 125         | 0.4771              | 181         | 0.8333              | 237         | 3.2895              |
| 14          | 0.2583              | 70          | 0.3360              | 126         | 0.4808              | 182         | 0.8446              | 238         | 3.4722              |
| 15          | 0.2593              | 71          | 0.3378              | 127         | 0.4845              | 183         | 0.8562              | 239         | 3.6765              |
| 16          | 0.2604              | 72          | 0.3397              | 128         | 0.4883              | 184         | 0.8681              | 240         | 3.9063              |
| 17          | 0.2615              | 73          | 0.3415              | 129         | 0.4921              | 185         | 0.8803              | 241         | 4.1667              |
| 18          | 0.2626              | 74          | 0.3434              | 130         | 0.4960              | 186         | 0.8929              | 242         | 4.4643              |
| 19          | 0.2637              | 75          | 0.3453              | 131         | 0.5000              | 187         | 0.9058              | 243         | 4.8077              |
| 20          | 0.2648              | 76          | 0.3472              | 132         | 0.5040              | 188         | 0.9191              | 244         | 5.2083              |
| 21          | 0.2660              | 77          | 0.3492              | 133         | 0.5081              | 189         | 0.9328              | 245         | 5.6818              |
| 22          | 0.2671              | 78          | 0.3511              | 134         | 0.5123              | 190         | 0.9470              | 246         | 6.2500              |
| 23          | 0.2682              | 79          | 0.3531              | 135         | 0.5165              | 191         | 0.9615              | 247         | 6.9444              |
| 24          | 0.2694<br>0.2706    | 80<br>81    | 0.3551              | 136         | 0.5208              | 192<br>193  | 0.9766              | 248<br>249  | 7.8125              |
| 25<br>26    | 0.2717              | 82          | 0.3571<br>0.3592    | 137<br>138  | 0.5252<br>0.5297    | 194         | 0.9921<br>1.0081    | 250         | 8.9286<br>10.4167   |
| 27          | 0.2729              | 83          | 0.3613              | 139         | 0.5342              | 195         | 1.0246              | 251         | 12.5000             |
| 28          | 0.2741              | 84          | 0.3634              | 140         | 0.5388              | 196         | 1.0417              | 252         | 15.6250             |
| 29          | 0.2753              | 85          | 0.3655              | 141         | 0.5435              | 197         | 1.0593              | 253         | 20.8333             |
| 30          | 0.2765              | 86          | 0.3676              | 142         | 0.5482              | 198         | 1.0776              | 254         | 31.2500             |
| 31          | 0.2778              | 87          | 0.3698              | 143         | 0.5531              | 199         | 1.0965              | 255         | 62.5000             |
| 32          | 0.2790              | 88          | 0.3720              | 144         | 0.5580              | 200         | 1.1161              |             |                     |
| 33          | 0.2803              | 89          | 0.3743              | 145         | 0.5631              | 201         | 1.1364              |             |                     |
| 34          | 0.2815              | 90          | 0.3765              | 146         | 0.5682              | 202         | 1.1574              |             |                     |
| 35          | 0.2828              | 91          | 0.3788              | 147         | 0.5734              | 203         | 1.1792              |             |                     |
| 36          | 0.2841              | 92          | 0.3811              | 148         | 0.5787              | 204         | 1.2019              |             |                     |
| 37          | 0.2854              | 93          | 0.3834              | 149         | 0.5841              | 205         | 1.2255              |             |                     |
| 38          | 0.2867              | 94          | 0.3858              | 150         | 0.5896              | 206         | 1.2500              |             |                     |
| 39          | 0.2880              | 95          | 0.3882              | 151         | 0.5952              | 207         | 1.2755              |             |                     |
| 40          | 0.2894              | 96          | 0.3906              | 152         | 0.6010              | 208         | 1.3021              |             |                     |
| 41          | 0.2907              | 97          | 0.3931              | 153         | 0.6068              | 209         | 1.3298              |             |                     |
| 42          | 0.2921              | 98          | 0.3956              | 154         | 0.6127              | 210         | 1.3587              |             |                     |
| 43          | 0.2934              | 99          | 0.3981              | 155         | 0.6188              | 211         | 1.3889              |             |                     |
| 44          | 0.2948              | 100         | 0.4006              | 156         | 0.6250              | 212         | 1.4205              |             |                     |
| 45          | 0.2962              | 101         | 0.4032              | 157         | 0.6313              | 213         | 1.4535              |             |                     |
| 46          | 0.2976              | 102         | 0.4058              | 158         | 0.6378              | 214         | 1.4881              |             |                     |
| 47          | 0.2990              | 103         | 0.4085              | 159         | 0.6443              | 215         | 1.5244              |             |                     |
| 48          | 0.3005              | 104         | 0.4112              | 160         | 0.6510              | 216         | 1.5625              |             |                     |
| 49          | 0.3019              | 105         | 0.4139              | 161         | 0.6579              | 217         | 1.6026              |             |                     |
| 50          | 0.3034              | 106         | 0.4167              | 162         | 0.6649              | 218         | 1.6447              |             |                     |
| 51          | 0.3049              | 107         | 0.4195              | 163         | 0.6720              | 219         | 1.6892              |             |                     |
| 52          | 0.3064              | 108         | 0.4223              | 164         | 0.6793              | 220         | 1.7361              |             |                     |
| 53          | 0.3079              | 109         | 0.4252              | 165         | 0.6868              | 221         | 1.7857              |             |                     |
| 54          | 0.3094              | 110         | 0.4281              | 166         | 0.6944              | 222         | 1.8382              |             |                     |
| 55          | 0.3109              | 111         | 0.4310              | 167         | 0.7022              | 223         | 1.8939              |             |                     |

| <b>TC0R</b>    | <b>TC0OUT (KHz)</b> | <b>TCOR</b> | <b>TC0OUT (KHz)</b> | <b>TC0R</b> | <b>TC0OUT (KHz)</b> | <b>TC0R</b> | <b>TC0OUT (KHz)</b> | <b>TC0R</b> | <b>TC0OUT (KHz)</b> |
|----------------|---------------------|-------------|---------------------|-------------|---------------------|-------------|---------------------|-------------|---------------------|
| U              | 0.9766              | 56          | 1 2500              | 112         | 17361               | 168         | 28409               | 224         | 78125               |
| $\mathbf{1}$   | 0.9804              | 57          | 1.2563              | 113         | 1.7483              | 169         | 2.8736              | 225         | 8.0645              |
| $\overline{2}$ | 0.9843              | 58          | 1.2626              | 114         | 1.7606              | 170         | 2.9070              | 226         | 8.3333              |
| 3              | 0.9881              | 59          | 1.2690              | 115         | 1.7730              | 171         | 2.9412              | 227         | 8.6207              |
| 4              | 0.9921              | 60          | 1.2755              | 116         | 1.7857              | 172         | 2.9762              | 228         | 8.9286              |
| 5              | 0.9960              | 61          | 1.2821              | 117         | 1.7986              | 173         | 3.0120              | 229         | 9.2593              |
| 6              | 1.0000              | 62          | 1.2887              | 118         | 1.8116              | 174         | 3.0488              | 230         | 9.6154              |
| $\overline{7}$ | 1.0040              | 63          | 1.2953              | 119         | 1.8248              | 175         | 3.0864              | 231         | 10.0000             |
| 8              | 1.0081              | 64          | 1.3021              | 120         | 1.8382              | 176         | 3.1250              | 232         | 10.4167             |
| 9              | 1.0121              | 65          | 1.3089              | 121         | 1.8519              | 177         | 3.1646              | 233         | 10.8696             |
| 10             | 1.0163              | 66          | 1.3158              | 122         | 1.8657              | 178         | 3.2051              | 234         | 11.3636             |
| 11             | 1.0204              | 67          | 1.3228              | 123         | 1.8797              | 179         | 3.2468              | 235         | 11.9048             |
| 12             | 1.0246              | 68          | 1.3298              | 124         | 1.8939              | 180         | 3.2895              | 236         | 12.5000             |
| 13             | 1.0288              | 69          | 1.3369              | 125         | 1.9084              | 181         | 3.3333              | 237         | 13.1579             |
| 14             | 1.0331              | 70          | 1.3441              | 126         | 1.9231              | 182         | 3.3784              | 238         | 13.8889             |
| 15             | 1.0373              | 71          | 1.3514              | 127         | 1.9380              | 183         | 3.4247              | 239         | 14.7059             |
| 16             | 1.0417              | 72          | 1.3587              | 128         | 1.9531              | 184         | 3.4722              | 240         | 15.6250             |
| 17             | 1.0460              | 73          | 1.3661              | 129         | 1.9685              | 185         | 3.5211              | 241         | 16.6667             |
| 18             | 1.0504              | 74          | 1.3736              | 130         | 1.9841              | 186         | 3.5714              | 242         | 17.8571             |
| 19             | 1.0549              | 75          | 1.3812              | 131         | 2.0000              | 187         | 3.6232              | 243         | 19.2308             |
| 20             | 1.0593              | 76          | 1.3889              | 132         | 2.0161              | 188         | 3.6765              | 244         | 20.8333             |
| 21             | 1.0638              | 77          | 1.3966              | 133         | 2.0325              | 189         | 3.7313              | 245         | 22.7273             |
| 22             | 1.0684              | 78          | 1.4045              | 134         | 2.0492              | 190         | 3.7879              | 246         | 25.0000             |
| 23             | 1.0730              | 79          | 1.4124              | 135         | 2.0661              | 191         | 3.8462              | 247         | 27.7778             |
| 24             | 1.0776              | 80          | 1.4205              | 136         | 2.0833              | 192         | 3.9063              | 248         | 31.2500             |
|                |                     |             |                     |             |                     |             |                     |             |                     |
| 25             | 1.0823              | 81          | 1.4286              | 137         | 2.1008              | 193         | 3.9683              | 249         | 35.7143             |
| 26             | 1.0870              | 82          | 1.4368              | 138         | 2.1186              | 194         | 4.0323              | 250         | 41.6667             |
| 27             | 1.0917              | 83          | 1.4451              | 139         | 2.1368              | 195         | 4.0984              | 251         | 50.0000             |
| 28             | 1.0965              | 84          | 1.4535              | 140         | 2.1552              | 196         | 4.1667              | 252         | 62.5000             |
| 29             | 1.1013              | 85          | 1.4620              | 141         | 2.1739              | 197         | 4.2373              | 253         | 83.3333             |
| 30             | 1.1062              | 86<br>87    | 1.4706              | 142         | 2.1930              | 198         | 4.3103              | 254         | 125.0000            |
| 31<br>32       | 1.1111              |             | 1.4793              | 143         | 2.2124              | 199         | 4.3860              | 255         | 250.0000            |
|                | 1.1161              | 88          | 1.4881              | 144         | 2.2321              | 200         | 4.4643              |             |                     |
| 33             | 1.1211              | 89          | 1.4970              | 145         | 2.2523              | 201         | 4.5455              |             |                     |
| 34             | 1.1261              | 90          | 1.5060              | 146         | 2.2727              | 202         | 4.6296              |             |                     |
| 35             | 1.1312              | 91          | 1.5152              | 147         | 2.2936              | 203         | 4.7170              |             |                     |
| 36             | 1.1364              | 92          | 1.5244              | 148         | 2.3148              | 204         | 4.8077              |             |                     |
| 37             | 1.1416              | 93          | 1.5337              | 149         | 2.3364              | 205         | 4.9020              |             |                     |
| 38             | 1.1468              | 94          | 1.5432              | 150         | 2.3585              | 206         | 5.0000              |             |                     |
| 39             | 1.1521              | 95          | 1.5528              | 151         | 2.3810              | 207         | 5.1020              |             |                     |
| 40             | 1.1574              | 96          | 1.5625              | 152         | 2.4038              | 208         | 5.2083              |             |                     |
| 41             | 1.1628              | 97          | 1.5723              | 153         | 2.4272              | 209         | 5.3191              |             |                     |
| 42             | 1.1682              | 98          | 1.5823              | 154         | 2.4510              | 210         | 5.4348              |             |                     |
| 43             | 1.1737              | 99          | 1.5924              | 155         | 2.4752              | 211         | 5.5556              |             |                     |
| 44             | 1.1792              | 100         | 1.6026              | 156         | 2.5000              | 212         | 5.6818              |             |                     |
| 45             | 1.1848              | 101         | 1.6129              | 157         | 2.5253              | 213         | 5.8140              |             |                     |
| 46             | 1.1905              | 102         | 1.6234              | 158         | 2.5510              | 214         | 5.9524              |             |                     |
| 47             | 1.1962              | 103         | 1.6340              | 159         | 2.5773              | 215         | 6.0976              |             |                     |
| 48             | 1.2019              | 104         | 1.6447              | 160         | 2.6042              | 216         | 6.2500              |             |                     |
| 49             | 1.2077              | 105         | 1.6556              | 161         | 2.6316              | 217         | 6.4103              |             |                     |
| 50             | 1.2136              | 106         | 1.6667              | 162         | 2.6596              | 218         | 6.5789              |             |                     |
| 51             | 1.2195              | 107         | 1.6779              | 163         | 2.6882              | 219         | 6.7568              |             |                     |
| 52             | 1.2255              | 108         | 1.6892              | 164         | 2.7174              | 220         | 6.9444              |             |                     |
| 53             | 1.2315              | 109         | 1.7007              | 165         | 2.7473              | 221         | 7.1429              |             |                     |
| 54             | 1.2376              | 110         | 1.7123              | 166         | 2.7778              | 222         | 7.3529              |             |                     |
| 55             | 1.2438              | 111         | 1.7241              | 167         | 2.8090              | 223         | 7.5758              |             |                     |

**Fosc=16MHz TC0 Rate=Fcpu/8**

# **1.7 PWM**

### $1.7.1$

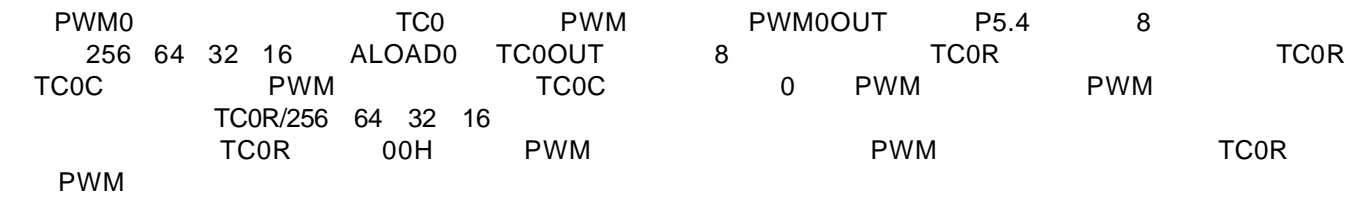

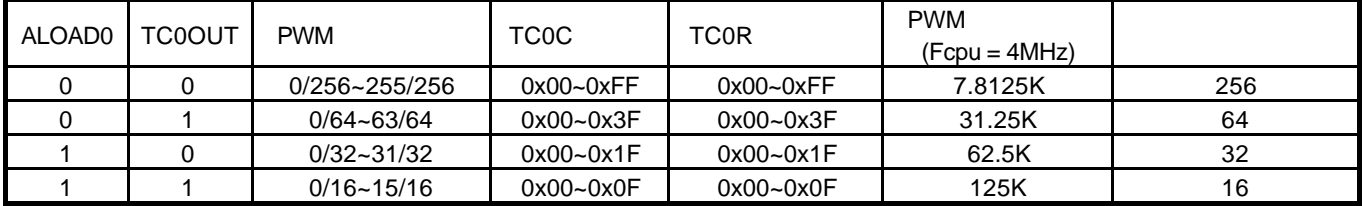

对不同的 **TC0R PWM** 的输出占空比的范围为 **0/256~255/256**

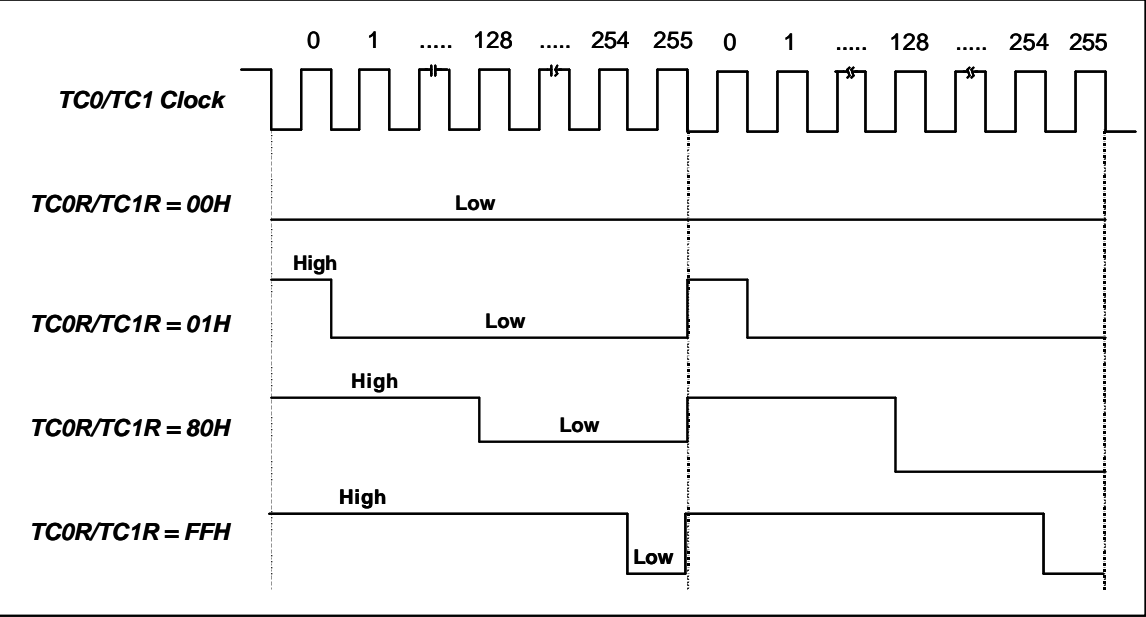

### **1.7.2 PWM**

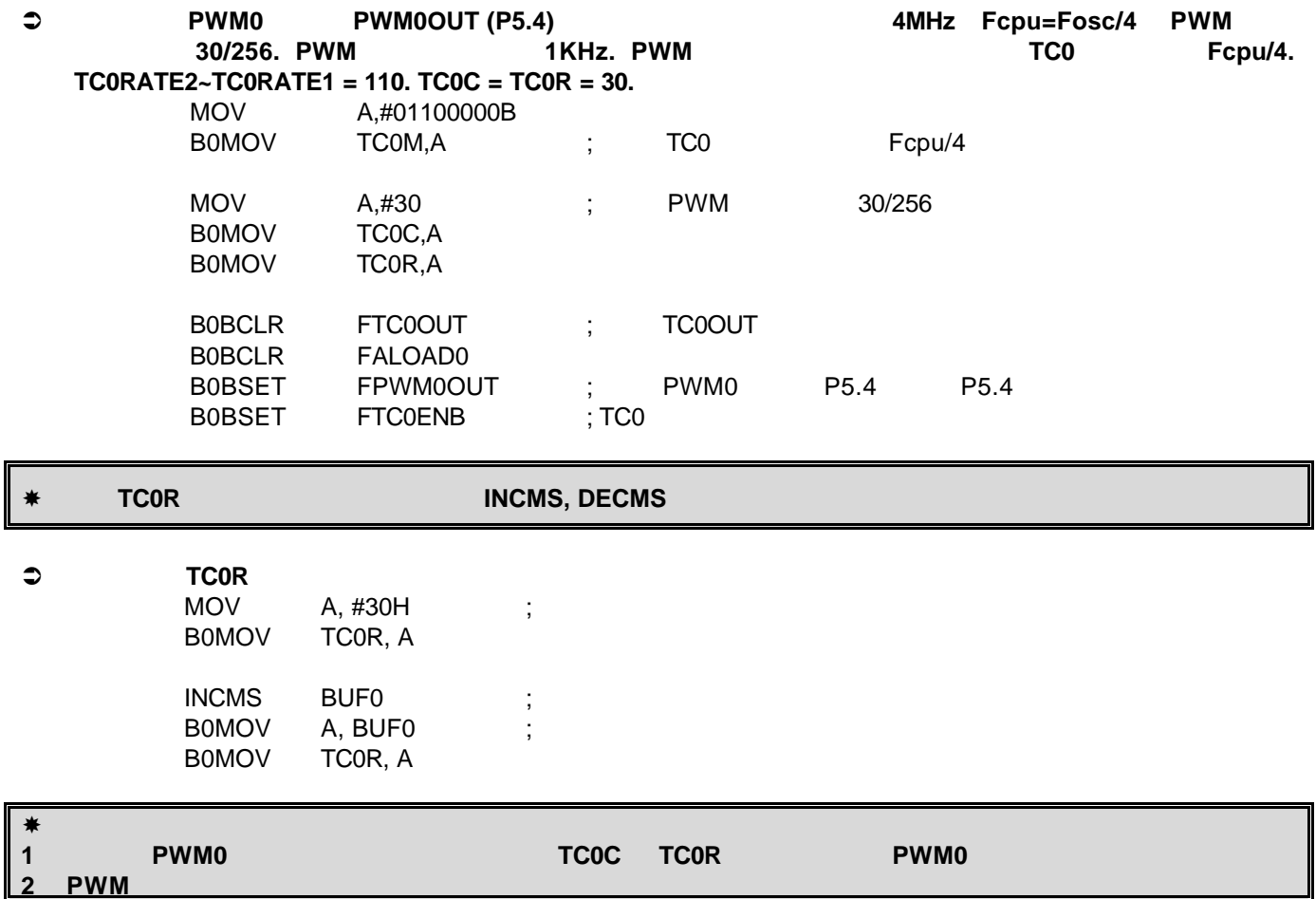